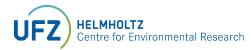

## The mesoscale Hydrologic Model MMHM510

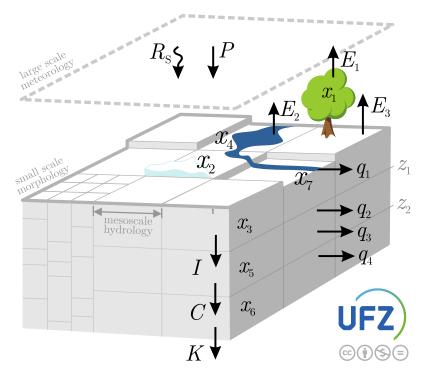

**Getting Started:** 

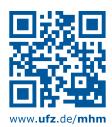